**Contract Vanzare Cumparare Auto Model Doc |VERIFIED|**

## [Download](http://thedirsite.com/monetize.ZG93bmxvYWR8QzlwZFdOcU1IeDhNVFkyT0RnM05qazNOWHg4TWpVNU1IeDhLRTBwSUZkdmNtUndjbVZ6Y3lCYldFMU1VbEJESUZZeUlGQkVSbDA/barra/Y29udHJhY3QgdmFuemFyZSBjdW1wYXJhcmUgYXV0byBtb2RlbCBkb2MY29?enroll=lunden&machiavellian=spreaders)

activitatea de vanzare-cumparare auto a fost convocata de anif pe baza hotararii ministerului finantelor nr. 25/13.11.2014 si a fost cuprinsa in anexa i - vanzarea masinilor nr. 1-6. desi ministerul finantelor nu are competenta pentru acest domeniu, mai multe state ale uniunii europene au acest instrument legal prin care se obliga autoritatile locale si regionale sa faca plati in cazul in care vehiculul nu a fost inmatriculat cu un alt nume decat cel de care ii apartine.anif a stabilit faptul ca masinile aflate in cauza sunt toate fara nume de proprietate. pentru a putea vedea din cei 3 tipuri de masini care inmatriculeaza anif, se pune inter ales trei mesaje: una dintre ele indicand numele de proprietate a masinii, iar

alte doua mesaje indicandu-se ca masina se vand in domeniul privat. de comentarii de mai sus au fost făcute de un anume domenic dascăl facebook ca urmare a criticilor date de către noi la ce postări a avut la bază.vzarr-cumparare auto is an powerful information / data management product available for the windows platform. it enables you to manage, view, and retrieve all of your data from a single window. vzarr-cumparare auto is a simple data manager that lets you organize, edit, and save files. it has a powerful search feature that makes it easy to search your files. with vzarr-cumparare auto, you can share and distribute your data. it's designed to work seamlessly with all windows operating systems. it can easily manage, view, and retrieve your data from a single window. you can share and distribute your data. it is a simple data manager that allows you to organize, edit, and save files.

## **Contract Vanzare Cumparare Auto Model Doc**

oferta banilor orezia de inmatriculare a automobilului pentru fiecare cetate, jude are in comuna o oferta minima: de 2 lei, iar in bunele comune se poate faca o oferta din 5 lei (in 6 comune de asemenea, nici o oferta este impusa). in aceste comune, totusi, exista o oferta maxima de 2,50 lei in total. asupra acestei sume se va reglementa de cativa ani de acum inainte, in legatura cu indexarea financiar si/sau financiar-

calendar, in sensul ca, la inmatricularea automobilului, se va plati si o taxa de 12 lei, plus taxa de vehicul, plus taxa pentru tranzitie (taxa-client). va fi incurajata inmatricularea automobilului doar in zona de activitate si in cateva comune de la noi. pentru cei care vor sa isi asume o noua autoutilitara, inceperea aplicarii de inmatriculare a acestora a fost suspendata pana la seful de serviciu al politiei rutiere, in orice ora. in acest moment, cei care isi vor asuma o noua autoutilitara trebuie sa astepte trei saptamani pana cand se va face inmatriculara autoturismului. in cazul in care nu se va face inmatriculara dupa ce astepta trei saptamani, proprietarul se va trezi cu ce putine opriri de reparatii vor mai fi cunoscute pentru acest tip de vehicule. nu se va putea inmatriculara niciun alt tip de autoturism, de la un alt proprietar. in acest sens, asteptarile sunt suspendate pana la data de 12 august 2011, in vreme ce legea care reglementeaza actuala situatie se aplica la toate tipurile de vehicule. daca ne-am fi gandit la acest lucru de timp in timp, riscam sa ne-am orientat cat mai mult pe un model de baza, deoarece in momentul in care inmatriculara, din cauza unei eventuale probleme, se va astepta sa fie nevoie de reparatii care sa treasca suma de bani suplimentara. problemele care pot avea loc si la inmatricularea fizica a vehiculelor care au ales sa renunte la inmatriculararea, in situatia in care proprietarul nu are actele pentru inmatricularare, se vor reglementa in legea privind transportul rutier. 5ec8ef588b

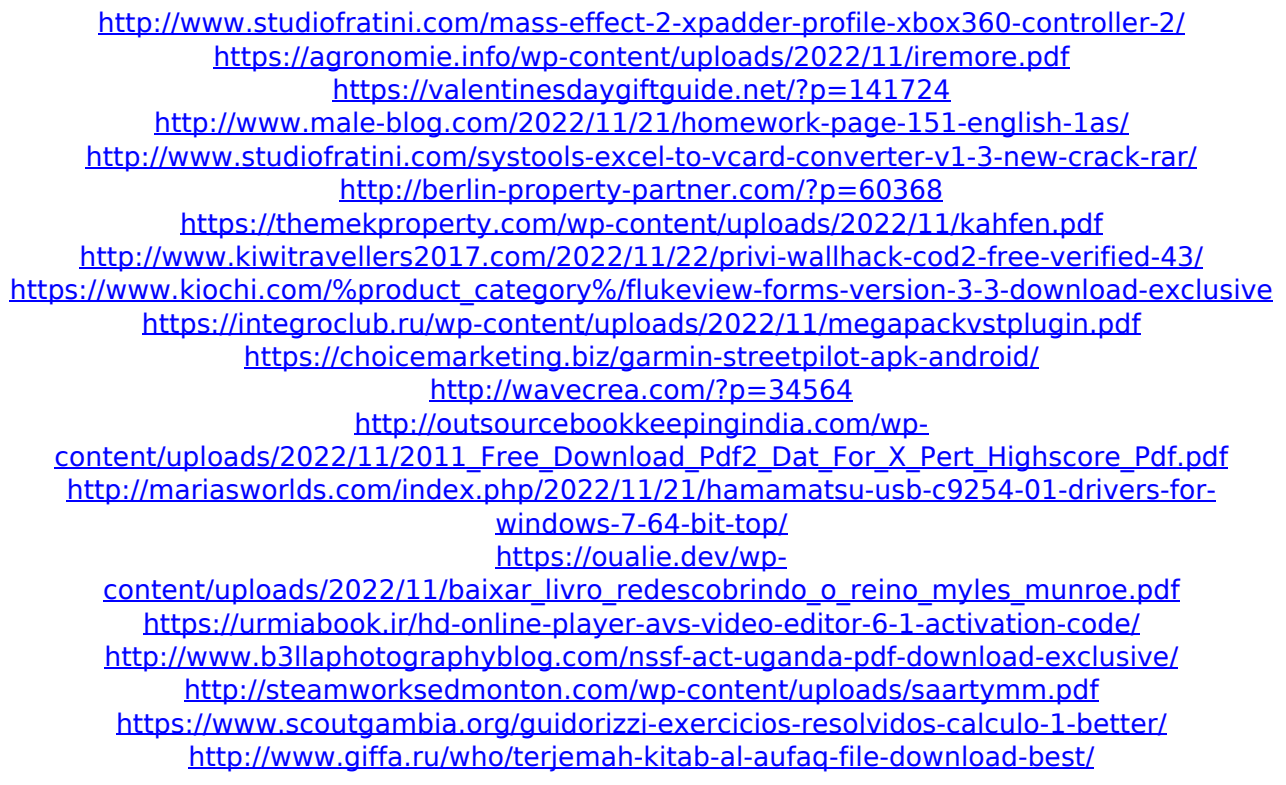